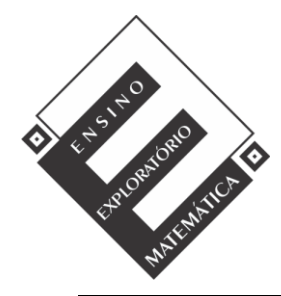

Projeto de Pesquisa: **Ensino Exploratório de Matemática na Educação Básica** Financiamento: Conselho Nacional de Desenvolvimento Científico e Tecnológico - CNPq

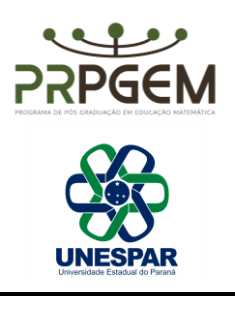

## TAREFA ÁREA COMPREENDIDA ENTRE UM RETÂNGULO E UMA CIRCUNFERÊNCIA**[1](#page-0-0)**

Seja um quadrado de lado AB =  $a$ . Considere este quadrado dividido em dois retângulos. Em um desses retângulos, coloca-se um círculo tangenciando dois de seus lados opostos, conforme figura ao lado. O ponto G é móvel. Seja AB =  $a$ .

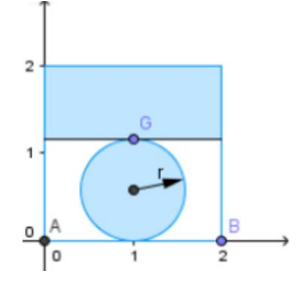

Considere  $a = 2$  para resolver as questões de 1 a 7.

1) Investigue o raio que o círculo deve ter para que a área da região irregular – área em branco – seja a máxima possível.

Seja P( $x, y$ ) um ponto tal que x seja a medida do raio da circunferência e y seja a área da região irregular – área em branco.

- 2) Determine o ponto P no GeoGebra: O ponto G é móvel, em comum à circunferência e ao retângulo superior à circunferência.
- 3) Desloque o ponto G e observe o que ocorre com o ponto P.
- 4) Habilite *exibir rastro* para o ponto P e repita o procedimento anterior.

<span id="page-0-0"></span><sup>1</sup> OLIVEIRA, W. A.; LOBO DA COSTA, N. M. GeoGebra no Ensino Médio: Análise de uma atividade com geometria e funções. In: II Colóquio Luso-Brasileiro de Educação - COLBEDUCA. **Anais do II Colóquio Luso-Brasileiro de Educação - COLBEDUCA.** Joinville - SC, 2016. p. 182-194. Disponível em: <https://eventos.udesc.br/ocs/index.php/COLBEDUCA/COLBEDUCA2016>

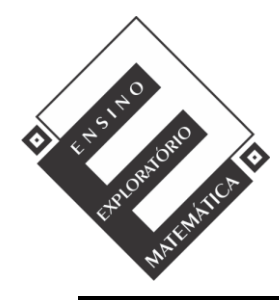

Projeto de Pesquisa: **Ensino Exploratório de Matemática na Educação Básica** Financiamento: Conselho Nacional de Desenvolvimento Científico e Tecnológico - CNPq

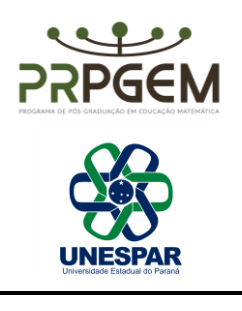

- 5) Construa o gráfico dessa função.
- 6) O rastro do ponto P percorre toda a parábola? Por quê?
- 7) Quais são os pontos de máximo e mínimo dessa função?
- 8) Desabilite exibir rastro do ponto P. Desloque o ponto B e observe o que ocorre com o ponto P. O que você descobriu?
- 9) Habilite *exibir rastro* para o ponto P e mova o ponto G. O que aconteceu? Houve mudanças nos círculos? E na função?
- 10) Quais foram as suas observações com relação a esta atividade?

Atividade inspirada em desafio proposto em Bianchinni e Paccola (2004, p. 119).